### Intro to Computer Science II

*"Every program depends on algorithms and data structures, but few programs depend on the invention of them"*

- Kernighan & Pike

#### Prof. Xiannong Meng

**Office Hours:** M 2-3, WF 2-4, R 2-3

**Office:** Dana 212

**Email:** [xmeng@bucknell.edu](mailto:xmeng@bucknell.edu) **Phone:** 570-577-1214 (x 71214 on campus)

### What will we do in class this semester?

Lecture (but just to get the declarative knowledge down)

• PowerPoints

Active Learning

- Group activities
- Discussion and reflection

I may repeat things you may have seen before (e.g., in a lab)!

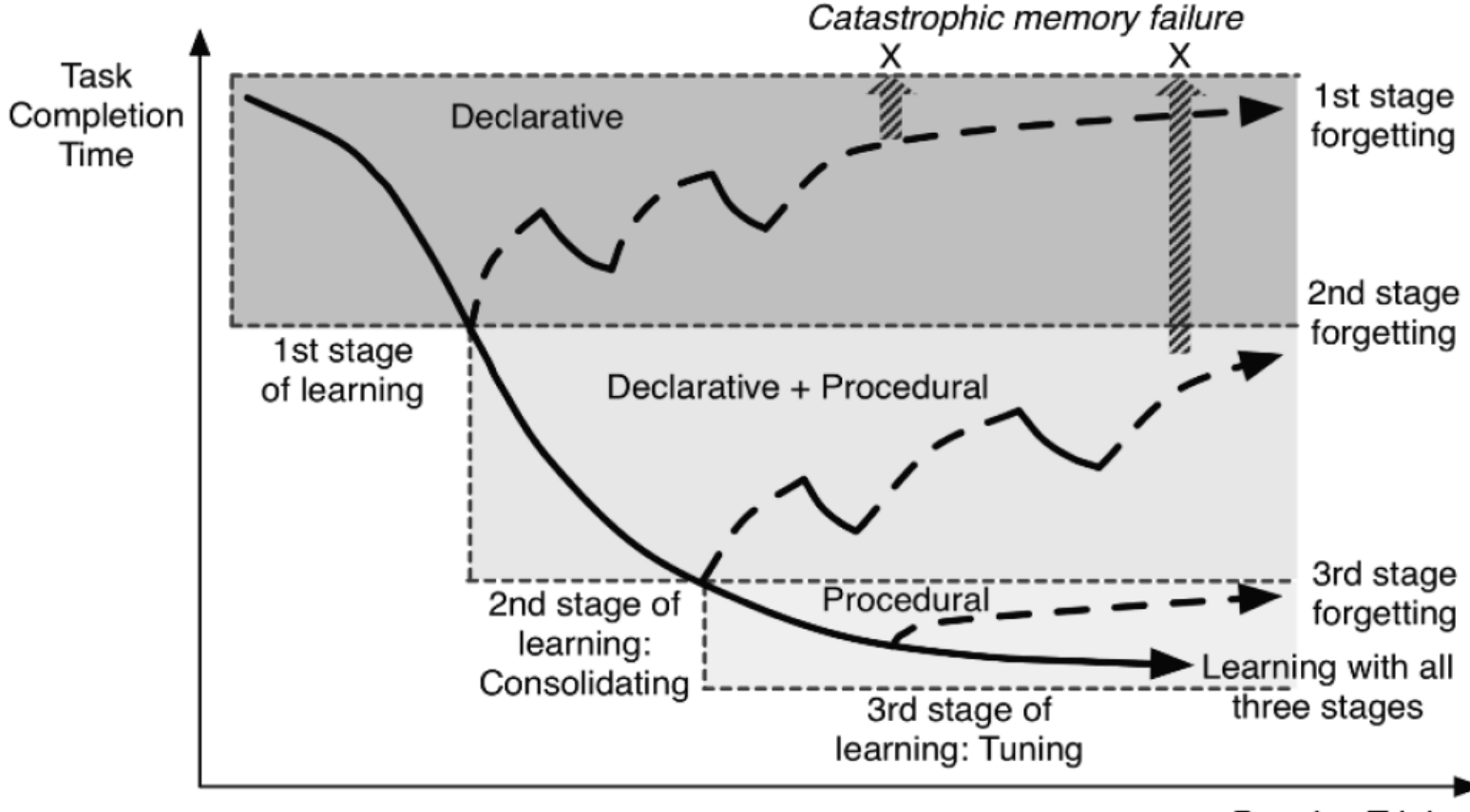

**Practice Trials** 

### **Syllabus**

**Course website http://www.eg.bucknell.edu/~csci204/** Syllabus, schedule, lab, projects, …

#### **Course Moodle site http://moodle.bucknell.edu/course/view.php?i d=26802**

Submit work, check grades

#### **Prof. Meng's Moodle site http://moodle.bucknell.edu/course/view.php?i d=25388**

Online quizzes

### **Syllabus**

#### **Lectures MWF: 11 am** Key skills, topics, and their motivation **I'd like to see you!** Let me know if you'll be absent… **Lab** Guided work on the material. **Th:** 10-12 pm, 1-3 pm, 3-5 pm You are required to attend your section. Let the lab instructor know if you'll be absent…

**Office Hours M:** 2-3 PM**, WF:** 2-4 PM, **Th:** 2-3 PM; 212 Dana

### Syllabus

QUIZ

Grading Projects 16%<br>Professionalism 8% Professionalism Quiz/HW 10% Labs  $\sqrt{16\%}$ Mid-term exams 30% Final Exam 20%

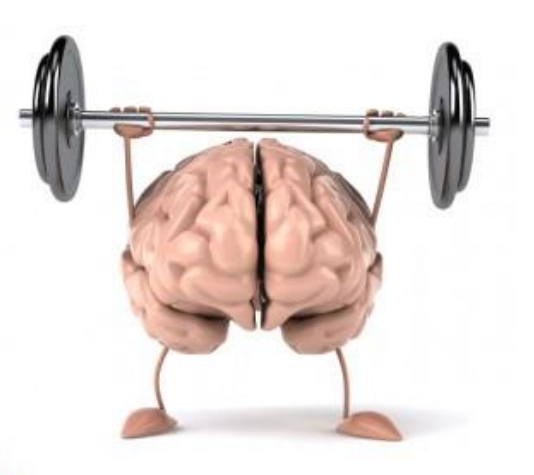

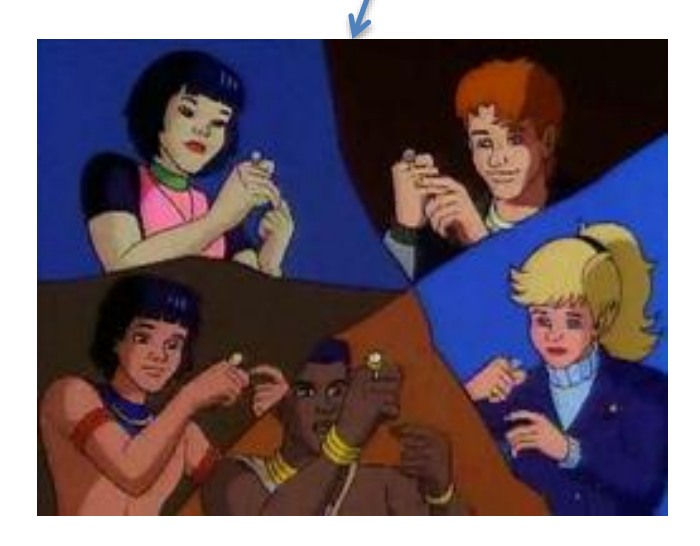

# What will we cover?

#### Data Structures

• Particular way to organize and manipulate data (e.g., **list**, stack, queue, trees, array

#### Data Abstraction

• Data type *properties* (independent of implementation)

### Algorithms & Algorithm Analysis

• Common algorithms, searching, sorting

Advanced Python Programming

• OOP, classes, inheritance, exceptions, etc.

## What will we cover?

Program design and style will be important!

- *<https://google.github.io/styleguide/pyguide.html>*
- *[https://www.python.org/dev/peps/pep-0008/#function](https://www.python.org/dev/peps/pep-0008/)names*

### List Review

#### Python Lists are **Mutable**

• What does this mean?

test\_list = [14, 2, 42, 3, 24]

### List Review

Accessing and manipulating Python Lists

### Some useful list operators

 $\cdot$  + (concat),  $*$  (mult), : (slicing)

### List methods

• append, extend, insert, pop

#### **Comprehensions**

- Build lists from existing lists
- $\bullet$  Ex:

my\_list =  $[x^*2$  for x in range (10) ]

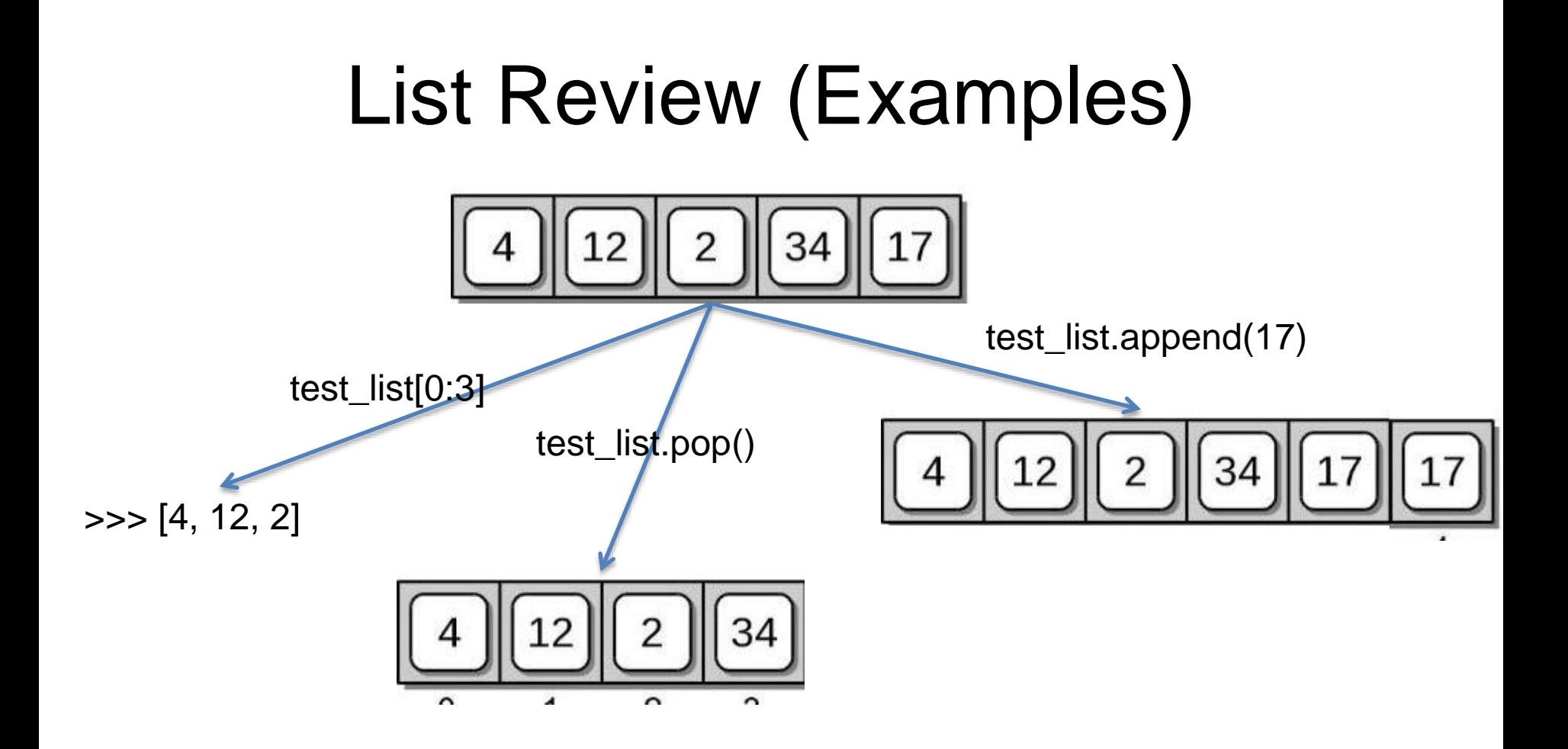

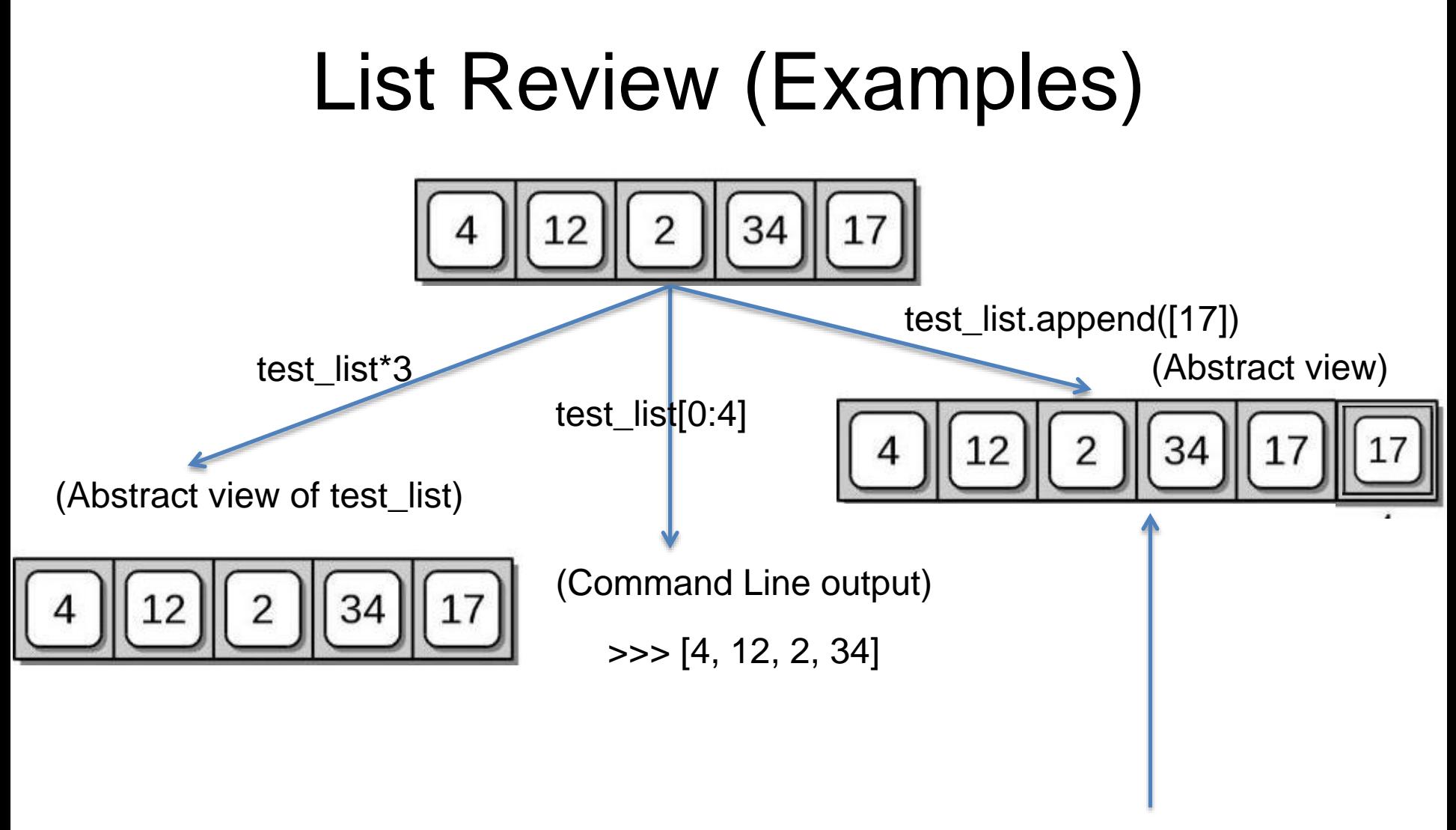

What happens when we use \* with this version of test\_list?

# Strings Review

Strings operate in a very similar way to lists, but they are **immutable**

- Lets say test\_string = 'team'
- What happens when I execute test\_string[1] = 'l' ?

Several Methods

• split, upper, lower, count, find, ... [https://docs.python.org/3/library/stdtypes.html#textseq](https://docs.python.org/3/library/stdtypes.html)

### Dictionaries Review

Dictionaries contain a *key* and a corresponding *value*

 $\boldsymbol{Ex}$ . B10FB = {'PSU' : 'Penn State', 'OSU' : 'Ohio State', 'MSU' : 'Michigan State', 'Mary' : 'Maryland', 'Rut' : 'Rutgers', 'Ind': 'Indiana'}

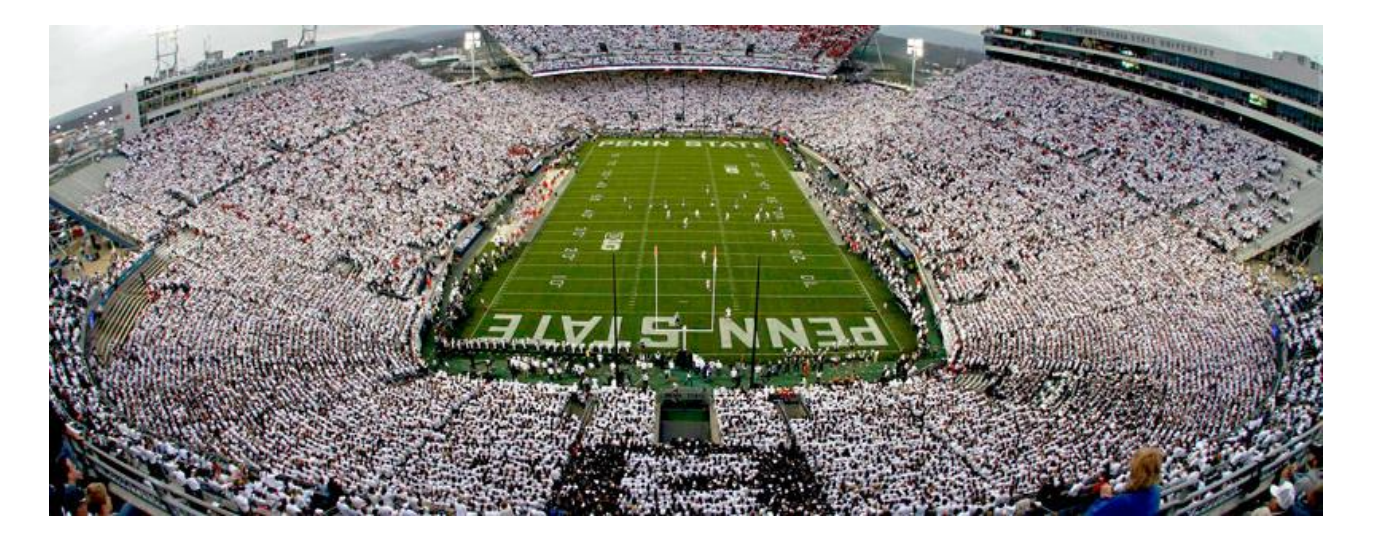

- B10FB['PSU'] returns…..'Penn State'
- What if we didn't know which B10 teams were in B10FB?
- B10FB['Umich'] throws an error, BUT B10FB.get('Umich') simply returns **None** 14

### Classroom exercise

Take as inputs from the user a sequence of nick names, and a sequence of full names, both groups separated by commas. Build a dictionary with the nick names as key and full names as value. Example:

Enter nicknames separated by commas:'bb, cc, dd' Enter full names separated by commas:'bob barker,chris christie, donny darko'

bob barker or bb for short. chris christie or cc for short. donny darko or dd for short.

Retrieve the starting source code from the course website [www.eg.bucknell.edu/~csci204/](http://www.eg.bucknell.edu/~csci204/)